**Bloqueios judiciais: Proposta de projeto para o desenvolvimento de módulo gerencial no SIAFE-Rio**

.<br>Realização

 $\left(\begin{array}{c} \bullet \\ \bullet \end{array}\right)$ 

**DOM BOSCO** 

2 K 10

**Bruna Munhoz da Gama brunaa.mg@hotmail.com SEAS/RJ**

**Janaina Francisco Lara Camelo janaina.camelo@mprj.mp.br MPRJ**

**Luciano Azevedo de Souza lucianos@id.uff.br UFF**

**Wesley do Canto Souza wesleycanto@id.uff.br UFF**

**Resumo:**O presente artigo versa sobre a parametrização de um Módulo de Cadastro e Controle de Bloqueios Bancários no sistema SIAFE-Rio, para atendimento a todas as Unidades Gestoras no âmbito do Estado do Rio de Janeiro. O levantamento das dificuldades inerentes ao cadastro e controle dos bloqueios for realizado por meio de entrevistas com gestores de secretarias de estado do Rio de Janeiro e baseando-se nisso foi desenvolvido um projeto para inclusão de um novo módulo no sistema de execução orçamentária do Estado do Rio de Janeiro. O módulo tem como principal objetivo o cadastramento de dados, lançamentos contábeis, controle e análises dos bloqueios, visando maior transparência e melhor tomada de decisões por parte dos gestores públicos.

**Palavras Chave: Bloqueios bancários - controle - tomada de decisão - SIAFE-Rio -** 

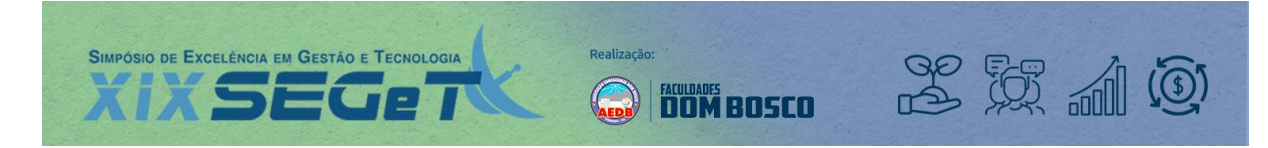

# **1. INTRODUÇÃO**

Desde 2001, o Poder Judiciário conta com a ferramenta Bacenjud a qual foi idealizada para realizar a indisponibilidade de valores devidos aos credores e agilizar seu pagamento em processos judiciais, pois o sistema conecta o Poder Judiciário, o Banco Central e os bancos de propiciando que a indisponibilidade seja realizada na modalidade on line. Conforme o art. 854 da Lei nº 13.105 de 16 de março de 2015 (BRASIL, 2015), que versa sobre a penhora de dinheiro em depósito ou em aplicação financeira, após o deferimento pelo juiz de direito, essa constrição de valores é realizada na forma do bloqueio bancário e posteriormente à lavratura do auto de penhora e de acordo com os devidos prazos processuais, os valores estarão disponíveis para a transferência ao credor.

Tal indisponibilidade de recursos pode ocorrer também na administração pública quando essa figura como parte ré de ações judiciais. Pode-se observar essa situação com o Estado do Rio de Janeiro que principalmente a contar de 2016 vem apresentando grandes dificuldades financeiras, ensejando inclusive sua inclusão no Regime de Recuperação Fiscal, e tendo suas contas bancárias impactadas por diversos bloqueios e sequestros bancários oriundos de processos ajuizados contra a administração pública.

Considerando, especialmente, os princípios da administração pública da legalidade e da eficiência (CF.art.37, caput), decorre a necessidade do registro de tais indisponibilidades, que no caso do Estado do Rio de Janeiro é realizado no sistema SIAFE-Rio na forma de bloqueios bancários.

O SIAFE-Rio é o Sistema Integrado de Gestão Orçamentária, Financeira e Contábil do Rio de Janeiro e consiste no principal instrumento utilizado para registro, acompanhamento e controle da execução orçamentária, financeira e patrimonial do Governo do Estado do Rio de Janeiro.

A normatização dos procedimentos dos registros contábeis referentes aos bloqueios e sequestros bancários realizados no Estado do Rio de Janeiro figura na Nota Técnica nº 022 (RIO DE JANEIRO (Estado), 2016), elaborada pela Superintendência de Normas Técnicas - SUNOT da Subsecretaria de Contabilidade Geral - SUBCONT, vinculada à Secretaria de Fazenda do Estado do Rio de Janeiro - SEFAZ. Tal nota também conceitua Bloqueio Bancário como o recurso que permanece em conta bancária do órgão, mas se torna indisponível para utilização e Sequestro Bancário o recurso que efetivamente sai da conta bancária do órgão e é destinado a quem o juízo determinar.

Apesar de o ERJ indicar contas onde os bloqueios devem preferencialmente recair, conforme preceitua a Resolução nº 61, de 07 de outubro de 2008 (Conselho Nacional de Justiça, 2008), muitas vezes as contas bancárias das unidades gestoras também sofrem essa indisponibilidade de recursos. Sendo assim, após os trâmites processuais, sendo realizado o bloqueio seja nas contas bancárias das unidades gestoras ou do Tesouro Estadual, a instituição bancária onde recaiu a constrição envia ofício aos órgãos envolvidos informando o bloqueio. A partir daí as assessorias jurídicas dos órgãos irão diligenciar a fim de identificar o processo judicial que deu origem ao bloqueio, se o órgão é o real réu da ação, caso não seja, qual órgão o é, a parte autora da ação, valor executado dentre outras informações e, em geral é iniciado um processo eletrônico na UG para o início dos procedimentos financeiro-contábeis.

Com as informações do bloqueio em mãos, o setor de contabilidade entrará em contato com a Superintendência de Cadastro e Acompanhamento do SIAFE – SUCAS que é o setor responsável pelo SIAFE-Rio na SUBCONT para que eles criem um código para o bloqueio e após isso serão realizados os lançamentos contábeis conforme elencados na Nota Técnica 022/2016.

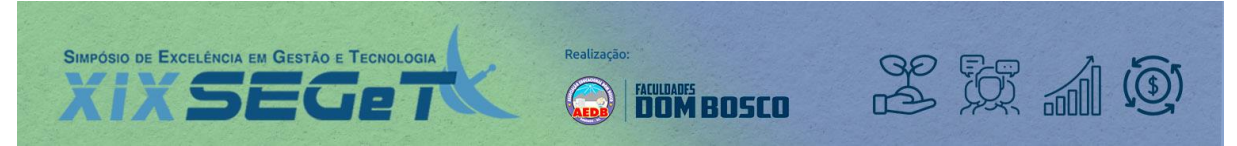

Apesar da normatização, os dados relativos aos bloqueios ficam dispersos e de difícil identificação no sistema SIAFE-Rio, complicando as análises e não contribuindo para uma boa tomada de decisão por parte dos gestores públicos.

Quando há a necessidade de realizar algum tipo de análise contábil voltada para os bloqueios bancários e deve-se localizar os documentos contábeis relativos aos bloqueios ou sua execução orçamentária, surge um empecilho, pois é necessário conhecer as contas contábeis que foram movimentadas quando do lançamento do bloqueio e realizar a pesquisa no balancete contábil, fato que restringe o quantitativo de pessoal apto para realizar a análise. E caso ocorra a demanda de alguma análise cadastral de bloqueios é preciso localizar em outras abas e outras telas diferentes do caminho anterior criando morosidade para conclusão das análises.

## 1.1. OBJETIVO

O objetivo deste projeto, portanto, é apresentar neste contexto uma solução ou a indicação de procedimentos a serem adotados para o aperfeiçoamento do processo de cadastro e lançamento dos bloqueios bancários, na forma da parametrização de um módulo de Bloqueios Bancários no SIAFE-Rio para melhor organização, controle e análise dos referidos bloqueios, trazendo maior transparência e dinamismo aos procedimentos. Observando-se ainda o crescente avanço na área de tecnologia da informação e que o ERJ já possui um sistema de execução financeiro-orçamentário que está apto a receber melhorias, o módulo poderá fornecer insumos e indicadores à administração pública para que melhores decisões possam ser tomadas.

### 1.2. ESTRUTURA

O presente projeto será dividido em 6 capítulos: Capítulo 1 – Introdução, Capítulo 2 – Referencial teórico onde serão abordados os principais fundamentos teóricos para a criação do módulo, Capítulo 3 – Metodologia, onde serão apontados os procedimentos metodológicos, Capítulo 4 – Resultados, no qual serão apresentados os resultados e as análises e o Capítulo 5 – Protótipo e 6 – Conclusão, onde serão feitas as considerações finais do trabalho.

## 1.3. DIAGNÓSTICO DA SITUAÇÃO ATUAL

Para demonstrar necessidade da implantação de um módulo de bloqueios bancários no SIAFE-Rio foram realizadas entrevistas com a Coordenadora de Finanças da Secretaria Estadual de Agricultura, Pecuária e Abastecimento e com o Coordenador Contábil da Secretaria Estadual de Saúde, considerando que esta última é uma das unidades com maior quantidade de bloqueios no ERJ, com as seguintes perguntas:

1. Qual a quantidade diária e mensal de bloqueios e sequestros nas contas da secretaria?

- 2. Qual o tratamento dado hoje?
- 3. Como é feito o trâmite?

4. Qual é o impacto que esses bloqueios e sequestros têm no orçamento da secretaria?

5. O fluxo de informações seria mais célere com a existência de um módulo que auxilie na organização e processamento?

6. Quais seriam as vantagens da criação do módulo no trabalho diário da secretaria?

Constatou-se que dependendo do tamanho da unidade gestora e sua complexidade, os bloqueios diários podem chegar em torno de 25 diários e 400 mensais.

Observou-se também que o trâmite atual tem muitas etapas, os controles são realizados por meio de planilhas eletrônicas e não existe uma padronização nos procedimentos.

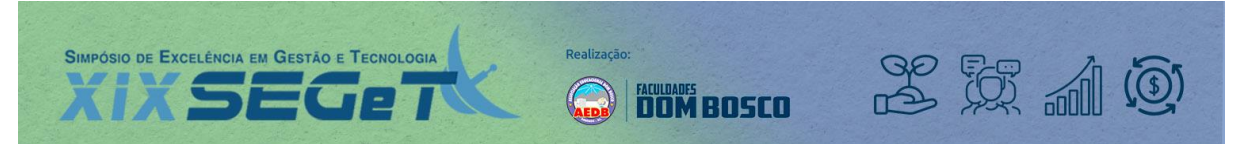

Ambos os gestores responderam que a criação de um módulo de bloqueios no SIAFE-Rio corroboraria para a celeridade nos trâmites dos bloqueios, além de diminuição do retrabalho, maior organização e facilidade para possibilitar extração dos dados e possibilitar melhores análises, culminando em uma melhor tomada de decisões.

Deste modo, as entrevistas foram de grande valia para compreendermos melhor os trâmites e as dificuldades das unidades gestoras e consolidar a necessidade da implantação de um módulo de controle de bloqueios judiciais no SIAFE-Rio.

Além das entrevistas, foi possível extrair do SIAFE-Rio por meio da ferramenta de extração de dados Flexvision que o montante atual de bloqueios judiciais no ERJ é de aproximadamente 280 milhões de reais conforme Anexo 01, o que torna ainda mais relevante seu adequado controle.

Como exemplo, a Figura 1 sintetiza os procedimentos realizados pela Secretaria Estadual de Saúde no tratamento dos bloqueios bancários.

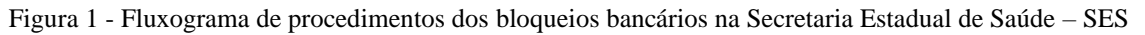

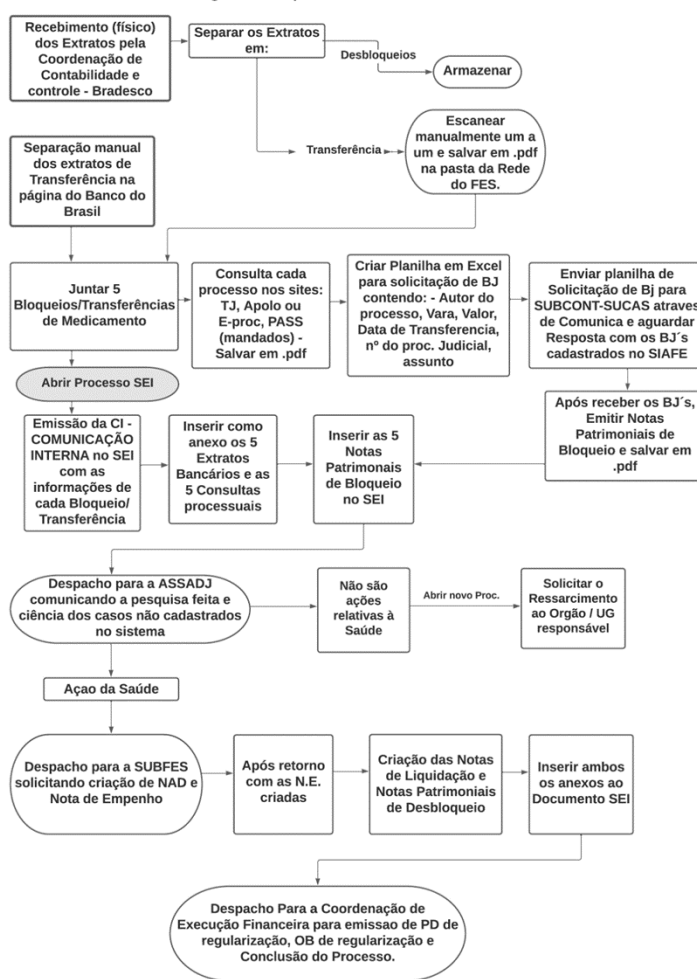

Fluxograma - Bloqueios Judiciais Bancários

Com a implantação do módulo, alguns pontos podem ser aperfeiçoados. Um deles é o armazenamento de documentos em rede de computadores local da secretaria. Com a existência do módulo, esses documentos podem ser escaneados e armazenados no SIAFE-Rio vinculados ao bloqueio correspondente.

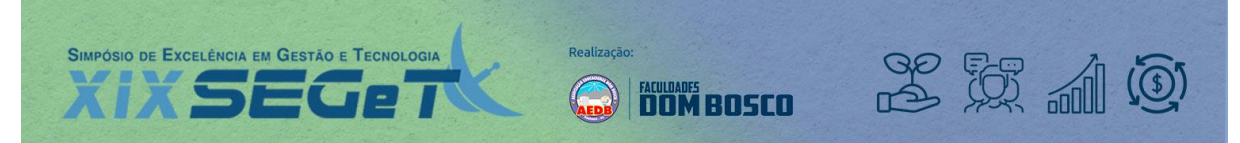

Outro ponto importante é o procedimento de elaboração de planilha para solicitação da criação do código do bloqueio à SUCAS/SUBCONT. Esse passo seria eliminado, tendo em vista que o bloqueio seria cadastrado pela própria unidade gestora no módulo de bloqueios. Esse passo corroboraria ainda para a redução de comunicas para a SUCAS/SUBCONT pois até setembro de 2021 a Superintendência de Cadastro e Acompanhamento do SIAFE-Rio havia recebido 526 comunicas de solicitações de criação de códigos de bloqueios, conforme e-mail respondido pela referida superintendência.

Mais um passo importante é a emissão das Notas Patrimoniais - NP. É o primeiro passo para o registro contábil do bloqueio no sistema e com o advento do módulo essas notas patrimoniais seriam contabilizadas já diretamente na aba relacionada ao bloqueio, sendo que atualmente a NP é executada, salva em PDF e armazenada em rede de computadores local de cada secretaria e no processo virtual correspondente. Essa mudança traria, portanto, mais controle e segurança da informação e menos retrabalho.

Além disso, todos os outros documentos das fases da execução orçamentária, quais sejam, empenho, liquidação e pagamento seriam contabilizados no próprio módulo, concentrando todas as informações relacionadas a determinado bloqueio em um só cadastro dentro do SIAFE-Rio. Levando em conta ainda que o SIAFE-Rio está abrigado nos potentes servidores de dados da SEFAZ e que é realizado um back-up diário do sistema, a possibilidade de perda de dados torna-se consideravelmente reduzida.

# **2. REFERENCIAL TEÓRICO**

## 2.1. ORÇAMENTO PÚBLICO

O Orçamento público é um instrumento de planejamento e execução das finanças públicas. Nele está elencada a previsão das receitas a serem arrecadadas por meio dos tributos além de outras fontes, e a fixação das despesas públicas a serem executadas com tais recursos, englobando a administração direta e indireta dos três poderes, o que faz dele uma peça fundamental de equilíbrio das contas públicas (MINISTÉRIO DA ECONOMIA, 2021). Portanto é por meio do orçamento público que se pode identificar e acompanhar as prioridades da gestão pública (CONTROLADORIA GERAL DA UNIÃO, 2021) vez que, em última análise, nele estão detalhadas as políticas públicas de determinado governo.

## 2.2. CICLO ORÇAMENTÁRIO

Segundo Oliveira (2015, p. 86), podemos conceituar ciclo orçamentário como "o processo em que são elaborados, aprovados, executados e controlados os programas e atividades do poder público incluídos no orçamento". Esse processo é composto das fases de elaboração, apreciação legislativa, execução e acompanhamento, e controle e avaliação, quando, então, se inicia o ciclo seguinte (Senado Federal, 2021) e tem suas bases nos instrumentos Plano Plurianual - PPA, Lei de Diretrizes Orçamentárias - LDO e Lei Orçamentária Anual – LOA (CF.88, art.165).

Neste trabalho, serão enfatizadas as fases de execução e acompanhamento e controle e avaliação, pois são as fases potencialmente afetadas pela criação do módulo.

Na fase da execução e acompanhamento, ocorre a arrecadação das receitas e a execução das despesas fixadas na LOA, assim como o acompanhamento da efetiva alocação dos recursos de acordo com as políticas públicas planejadas. No caso do ERJ, tanto as receitas quanto as despesas são registradas no SIAFE-Rio e entre as despesas, estão os bloqueios/sequestros bancários.

Na fase de avaliação e controle, em relação à avaliação, serão observadas principalmente a efetividade, eficácia e eficiência das ações públicas, conceituadas conforme o Guia

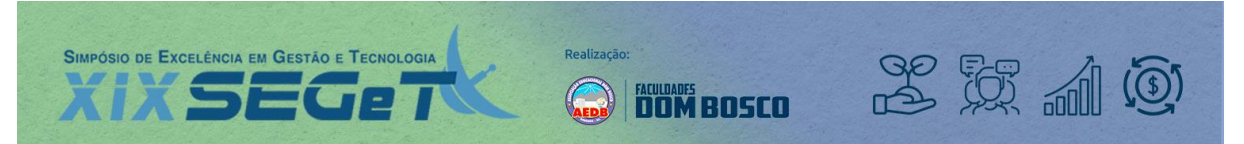

Referencial para Medição de Desempenho e Manual para Construção de Indicadores (BRASIL, 2009):

> Efetividade: são os impactos gerados pelos produtos/serviços, processos ou projetos. A efetividade está vinculada ao grau de satisfação ou ainda ao valor agregado, a transformação produzida no contexto em geral.

> Eficácia: a quantidade e qualidade de produtos e serviços entregues ao usuário (beneficiário direto dos produtos e serviços da organização)

> Eficiência: é a relação entre os produtos/serviços gerados (outputs) com os insumos utilizados, relacionando o que foi entregue e o que foi consumido de recursos, usualmente sob a forma de custos ou produtividade.

Em relação ao controle tem-se como base principalmente os art. 70 a 75 da CF/88 e art. 75 a 82 da Lei 4.320/64. O art. 70 da Carta Magna segmenta o controle em duas vias, externa e interna realizada pelo sistema de controle interno de cada poder.

Assim como na Lei 4.320/64, observa-se que o controle deve ser feito sobre a legalidade dos atos referentes à arrecadação das receitas e realização da despesa, à fidelidade funcional e ao cumprimento dos programas de trabalho e ainda que esse controle será prévio, concomitante e subsequente.

A partir do adequado controle e avaliação, podem ser desenvolvidos indicadores de desempenho que ajudem a nortear a criação de políticas públicas que realmente atendam às necessidades da sociedade e auxiliem os gestores públicos a tomarem melhores decisões, portanto considerando a legislação elencada pode-se depreender que avaliação e controle são importantes fases do ciclo orçamentário.

A análise e controle dos bloqueios judiciais no ERJ são atualmente realizados por meio de planilhas, forma que pode incorrer em perda de dados por mal uso da mesma ou por falta de segurança da informação, gerando retrabalho, aumentando o tempo entre os procedimentos e a duplicidade de registros.

Dessa forma, observa-se que existe uma falha tanto na fase de execução e acompanhamento quanto na de controle e avaliação, em relação aos bloqueios bancários, fazendo com que a criação do módulo de bloqueios no SIAFE-Rio ocupe essa lacuna garantindo mais organização e controle dessas despesas, sendo favorecido ainda pela extração dos dados na forma de relatórios por meio do extrator de dados que o SIAFE-Rio possui – o Flexvision, corroborando para uma análise mais fácil e consistente.

## **3. METODOLOGIA**

Para a construção do projeto, foram identificados os seguintes objetivos específicos: 1) Identificar as dificuldades que as unidades gestoras têm com os bloqueios bancários; 2) Mapear os procedimentos realizados pelas UGs quando ocorrem os bloqueios; 3) Desenvolver o escopo e estrutura do projeto; 4) Revisar a legislação pertinente; 5) Elaborar um protótipo do módulo; 6) Monitorar e acompanhar a implementação do módulo no sistema.

Com o atendimento desses objetivos específicos, os resultados esperados com a implementação do projeto são: 1) Maior padronização dos controles dos bloqueios 2) Maior segurança dos dados; 3) Otimização dos processos e diminuição do retrabalho; 4) Melhoria das análises por meio de relatórios; 5) Apoio à tomada de decisão.

O protótipo será detalhado no capítulo 4.

Os objetivos específicos foram detalhados na forma de um fluxograma de procedimentos delineado para a construção do projeto, conforme figura 2.

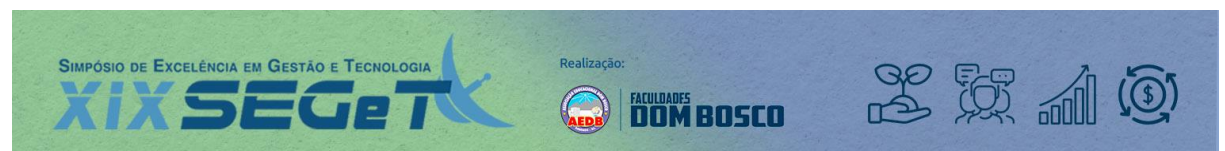

Figura 2: Fluxograma dos procedimentos para a construção do projeto

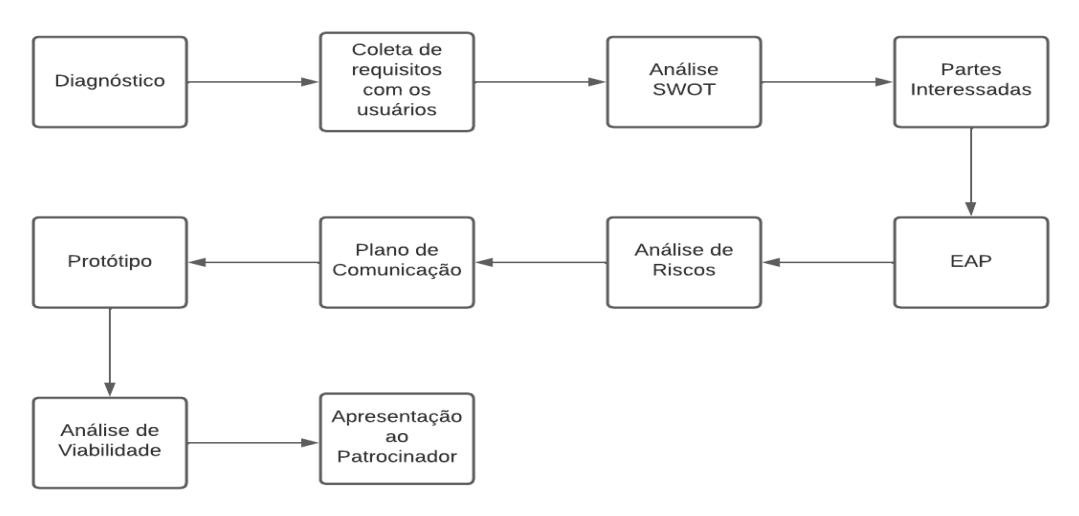

Fonte: Elaborado pelos autores

O fluxograma contempla desde o diagnóstico realizado por meio de entrevistas, a coleta com os usuários, dos requisitos necessários à concepção do módulo, percorrendo as fases de desenvolvimento do projeto tais como levantamento das partes interessadas, a estrutura do projeto, a análise de riscos, a criação do protótipo, seguida pela análise de viabilidade e por fim a apresentação ao patrocinador.

### 3.1. MATRIZ DAS PARTES INTERESSADAS

Na Matriz de Stakeholders estão relacionadas as partes interessadas direta ou indiretamente no projeto, seu grau de participação no mesmo, de acordo com seu nível de interesse e poder sobre as decisões a serem tomadas ao longo do projeto, a ação que cada parte praticará e como a equipe deve gerir esses interesses, de acordo com o Quadro 1

| <b>MATRIZ DE STAKEHOLDERS</b>    |                                              |                       |                                 |  |  |  |  |  |  |
|----------------------------------|----------------------------------------------|-----------------------|---------------------------------|--|--|--|--|--|--|
| Interessado                      | Influência no Projeto                        | Meta                  | Ação                            |  |  |  |  |  |  |
| Usuário final                    | Público alvo do Projeto                      | Monitorar             | Realização de Entevistas /      |  |  |  |  |  |  |
|                                  |                                              |                       | Participação em treinamento     |  |  |  |  |  |  |
| <b>EQUIPE DE DESENVOLVEDORES</b> | Desenvolver o módulo                         | Gerenciar com atenção | Desenvolvimento do módulo       |  |  |  |  |  |  |
| <b>SEFAZ</b>                     |                                              |                       |                                 |  |  |  |  |  |  |
| SEFAZ/SUBCONT/Contador           | Analisar e aprovar o módulo                  | Gerenciar com atenção | Aprovação do desenvolvimento do |  |  |  |  |  |  |
| Geral (Patrocinador)             |                                              |                       | módulo                          |  |  |  |  |  |  |
| <b>SUCAS</b>                     | Analisar, acompanhar e<br>homologar o módulo | Gerenciar com atenção | Homologação do módulo           |  |  |  |  |  |  |
| <b>TESOURO ESTADUAL</b>          | Público alvo do Projeto                      | Manter satisfeito     | Participação em treinamento     |  |  |  |  |  |  |
| CGE-RJ                           | Controle Interno                             | Monitorar             | Controle Interno / Treinamento  |  |  |  |  |  |  |
| <b>TCE-RJ</b>                    | Controle Externo                             | Monitorar             | Controle Externo / Treinamento  |  |  |  |  |  |  |
|                                  |                                              | Manter satisfeito     | Planejamento, gestão e execução |  |  |  |  |  |  |
| <b>EQUIPE DO PROJETO</b>         | Elaboração do Projeto                        |                       | do Proieto.                     |  |  |  |  |  |  |

Quadro 1 – matriz das partes interessadas (stakeholders) do projeto

Fonte: adaptado de guia PMBOK (PROJECT MANAGEMENT INSTITUTE, 2017)

### 3.2. MATRIZ SWOT

Do Quadro 2, obtem-se a visão dos aspectos internos e externos que podem impactar o projeto, com o detalhamento das forças e fraquezas que correspondem ao ambiente interno do desenvolvimento do projeto e por isso podem ser mitigadas. Já as oportunidades e ameaças são fatores relativos ao ambiente externo que podem vir a ocorrer, entretanto não é possível ter controle sobre elas, conforme quadro 2.

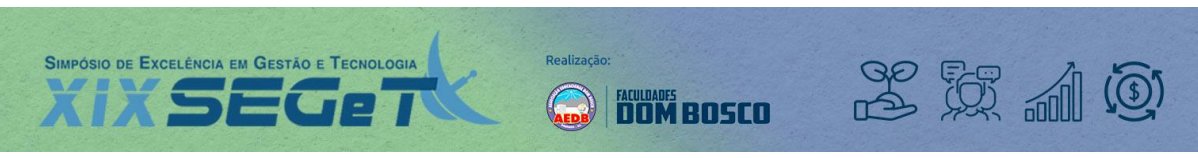

### Quadro 2 – Matriz SWOT

|                            | <b>Análise Swot</b>                                          |                                                                                |
|----------------------------|--------------------------------------------------------------|--------------------------------------------------------------------------------|
|                            | <b>Fatores positivos</b>                                     | <b>Fatores Negativos</b>                                                       |
|                            | <b>Forcas</b>                                                | <b>Fraguezas</b>                                                               |
| Internos                   | Utilização do módulo por todo o ERJ                          | Treinamento de desenvolvedores face a                                          |
| <b>Fatores</b>             | Auxílio na tomada de decisões                                | rotatividade de funcionários de TI na<br><b>SEFAZ</b>                          |
|                            | Baixo custo para o ERJ                                       |                                                                                |
|                            | Oportunidades                                                | Ameacas                                                                        |
| Externos<br><b>Fatores</b> | Existência de uma equipe de TI<br>exclusiva para o SIAFE-Rio | Perda de desenvolvedores<br>Necessidade de aprovação do módulo<br>pela SUBCONT |
|                            | O Siafe é adaptado a alterações                              |                                                                                |

Fonte: Elaborado pelos autores.

Nesse projeto, podemos ressaltar que as maiores oportunidades são o fato de todo o estado do RJ já utilizar o SIAFE-Rio como sistema de execução orçamentária e que o sistema possiu uma equipe de desenvolvedores de TI exclusiva para suas necessidades de suporte, alterações e implementações.

# 3.3. ESTRUTURA ANALÍTICA DO PROJETO

A estrutura analítica do projeto – EAP é uma subdivisão hierárquica do trabalho envolvido de acordo com a Figura 3.

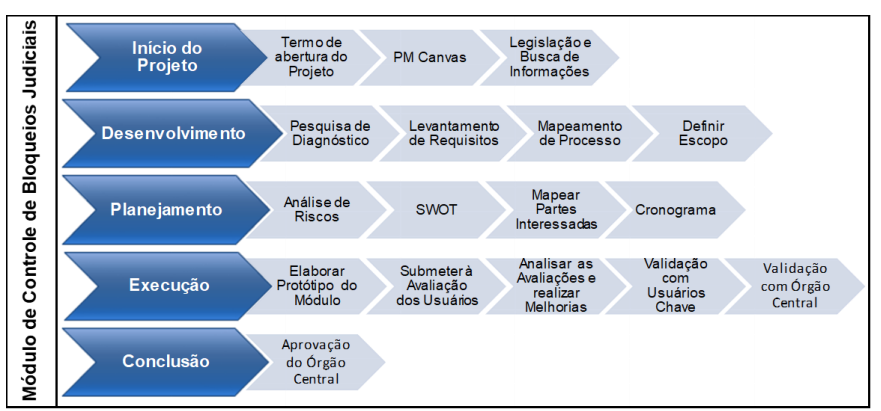

Figura 3 – Estrutura Analítica do Projeto (EAP)

Fonte: Elaborada pelos autores

# 3.4. ANÁLISE DE RISCOS

Na Matriz de Riscos (Quadro 3), estão mapeados os riscos que foram identificados no projeto.

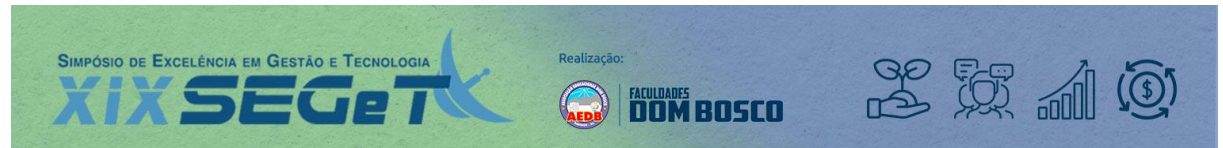

Quadro 3 – Matriz de Riscos do Projeto

|                |                                     | MAPEAMENTO DE RISCO E AÇÕES DE MITIGAÇÃO                                                                                                    |               |                   |                                                |                                                                                      |               |  |
|----------------|-------------------------------------|----------------------------------------------------------------------------------------------------|---------------|-------------------|------------------------------------------------|--------------------------------------------------------------------------------------|---------------|--|
|                |                                     | <b>Risco</b>                                                                                                    | Classificação |                   | <b>Públicos</b>                                | Ações de Mitigação                                                                   |               |  |
| $N^{\circ}$    | <b>Nome</b>                         | Descrição                                                                                                    | Impacto       | Probabil<br>idade | Impactados                                     | Propostas                                                                            | Classificação |  |
|                | Troca de gestão                     | Mudança na alta administração em decorrência de fatores políticos acarretando<br>reação em cadeia, envolvendo desenvolvedores e gestores do sistema.                                                                  | Média         | Alto              | SEFAZ e<br>unidades<br>gestoras                | Sensibilizar novos gestores<br>em relação ao projeto em<br>andamento                 | MF            |  |
| $\overline{2}$ | Perda do<br>desenvolvedor           | O módulo será criado pelo desenvolvedor que compõe a equipe técnica, os<br>quais são responsáveis por todas as atualizações, caso haja a perda de algum<br>desenvolvedor o módulo sofrerá atraso.                     | Alto          | <b>Média</b>      | SEFAZ e<br>unidades<br>gestoras                | Elaboração de arquivos<br>documentais do<br>andamento e evolução do<br>código        | SG            |  |
|                | Equipe técnica e<br>tempo limitado  | Existência de equipe responsável pela criação e atualização o módulo com as<br>informações necessárias, porém a equipe é pequena e o tempo é curto, uma vez<br>que toda a manutenção do sistema é realizada por eles. | <b>Média</b>  | Média             | Unidades<br>gestoras                           | Conscientizar a SUBCONT<br>sobre a priorização do<br>módulo na escala de<br>demandas | SG            |  |
| 5              | Abandono da<br>criação do<br>módulo | A SEFAZ pode entender que a criação do módulo como um esforço extra por<br>parte da equipe técnica e assim ignorar a execução do mesmo e as unidades<br>gestoras permanecam registrando manualmente.                  | Alto          | Média             | Equipe do<br>projeto e<br>unidades<br>gestoras | Convencimento da<br>importância da criação do<br>módulo                              | MP            |  |
|                |                                     | Classificação das Ações de Mitigação: C = Comunicação / SG = Suporte Gestão / MP = Mudança de processo e/ou procedimento / ME = Mudança                                                                               |               |                   |                                                |                                                                                      |               |  |

Fonte: Adaptado de Guia PMBOK (Project Management Institute, 2017).

Os riscos foram classificados de acordo com o seu grau de impacto e probabilidade, o público impactado por tal risco e as respectivas ações de mitigação, a fim de que o projeto seja concretizado.

### 3.5 – PLANO DE COMUNICAÇÃO

O gerenciamento da comunicação foi realizado de acordo com a Matriz de Comunicação demonstrada no Quadro 4, onde são descritos o tipo de comunicação, o objetivo, o meio pelo qual a comunicação será realizada, qual é a audiência e o responsável.

| Tipo de Comunicação                | <b>Objetivo</b>                                                                  | <b>Meio</b>                                  | Frequência | <b>Audiência</b>                         | <b>Dono</b>        |
|------------------------------------|----------------------------------------------------------------------------------|----------------------------------------------|------------|------------------------------------------|--------------------|
| Reunião de Início - kick off       | Alinhamento com definição do<br>Tema e designação de tarefas<br>para Mobilização | Face a Face                                  | Uma yez    | Time do Projeto                          | Gerente do Projeto |
| Reuniões da Equipe de<br>Projeto   | Revisar o status do projeto com<br>a equipe                                      | Online / Presencial                          | Semanal    | Time do Projeto                          | Gerente do Projeto |
| Reuniões Técnicas                  | Discutir e desenvolver os<br>aspectos técnicos da solução do<br>projeto          | Online /Presencial                           | Mensal     | Time do Projeto                          | Time do Projeto    |
| Pesquisa de diagnóstico            | Apresentar os produtos e obter<br>orientações para resolução dos<br>problemas    | Entrevista                                   | Uma yez    | Time do Projeto e<br>entrevistados       | Time do Projeto    |
| Comunicação Partes<br>Interessadas | Divulgar o status do Projeto<br>Apresentar os Produtos                           | Whatsapp / e-mail /<br>telefone / presencial | Quinzenal  | Partes Interessadas e<br>Time do Projeto | Time do Projeto    |
| Reunião de Apresentação            | Apresentar o projeto e<br>planejamento para implantação                          | Presencial                                   | Uma yez    | SUBCONT/SEFAZ                            | Time do Projeto    |

Quadro 4 – Matriz de Comunicação do Projeto

Fonte: Adaptado de Guia PMBOK (Project Management Institute, 2017).

## 3.6. ANÁLISE DE VIABILIDADE

Na análise de viabilidade é feito um estudo para verificar se o projeto deve ou não ser concretizado. As análises podem ser classificadas em econômica-financeira, técnica, legal e ainda política em alguns casos.

### 3.6.1. VIABILIDADE FINANCEIRA

Na análise de viabilidade econômica- financeira, foi realizado um estudo para que seja definido se o investimento a ser realizado em determinado projeto resultará nos retornos esperados ou não.

Os possíveis custos para o projeto do módulo de bloqueiros no SIAFE-Rio estão descritos na Tabela 1, o qual seria a contratação de 1 (um) desenvolvedor e ainda uma reserva de contingência.

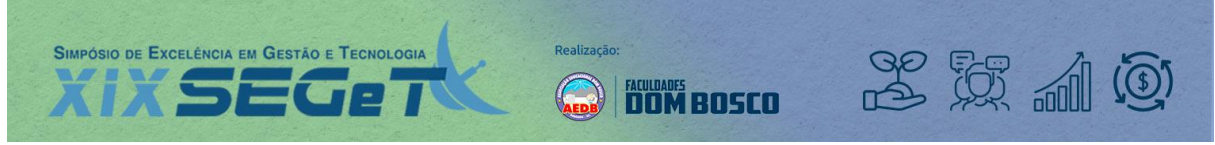

| Itens de custo                                                | Valor/hora   | Quantidade<br>horas | <b>Total</b>  |
|---------------------------------------------------------------|--------------|---------------------|---------------|
| Desenvolvedor Sênior JAVA/Oracle com<br>conhecimento em Jboss | 93.75<br>R\$ | 160                 | R\$ 15.000,00 |
| Reserva de Contingência                                       |              |                     | R\$<br>750,00 |
| <b>Custo Total</b>                                            |              |                     | R\$ 15.750,00 |

Tabela 1 - Orçamento Global

Fonte: Elaborado pelos autores

Em princípio, não será necessário o emprego de recursos financeiros no projeto vez que o SIAFE-Rio conta com uma equipe de técnicos da informação exclusiva para sua manutenção. Entretanto, tendo em vista que existe uma constante demanda de suporte ao sistema, pode ser possível a necessidade de um desenvolvedor dedicado à criação do módulo.

No caso específico do presente projeto não se espera que exista um retorno financeiro (pelo menos não diretamente), mas sim uma otimização dos procedimentos, o que pode gerar em futuros orçamentos redução de pagamentos por outros sistemas ou armazenamentos externos e eventual diminuição de pessoal.

Além disso, foi feita também a análise das dotações existentes para a SEFAZ e observou-se que já existe uma dotação no orçamento de 2021 que contempla o programa de trabalho Modernização do SIAFE-Rio no montante de R\$ 150.000,00 (cento e cinqueta mil reais), conforme Tabela 2 onde pode-se observar a unidade gestora da SEFAZ que é a administradora do SIAFE-Rio e o detalhamento das dotações e despesas para a subfunção 123 – Administração Financeira.

|                          | Despesas Subfunção 123 - Secretaria de Estado de Fazenda - acumulado até 08/2021 |                             |                                                 |                                                                                                    |                    |                       |                            |                     |             |
|--------------------------|----------------------------------------------------------------------------------|-----------------------------|-------------------------------------------------|----------------------------------------------------------------------------------------------------|--------------------|-----------------------|----------------------------|---------------------|-------------|
| Unidade<br>Gestora       |                                                                                  | Fonte Função                | Sub-função                                      | Programa de Trabalho                                                                                                    | Dotação<br>Inicial | Dotação<br>Atualizada | Desp.<br><b>Empenhadas</b> | Desp.<br>Liquidadas | Desp. Pagas |
| 200100 -<br><b>SEFAZ</b> | 100                                                                              | $04 -$<br>Administ<br>ração | $123 -$<br>Administração<br>Financeira          | 1200100412304824486 -<br>Relacionamento<br>Subnacional                                                                   | 50,000.00          | 50,000.00             | 0,00                       | 0,00                | 0.00        |
| 200100 -<br><b>SEFAZ</b> | 100                                                                              | $04 -$<br>Administ<br>ração | $123 -$<br>Administração<br>Financeira          | 1200100412304824487 -<br>Fortalecimento da<br>Programação Financeira<br>Estadual                                         | 50.000,00          | 50.000,00             | 0,00                       | 0,00                | 0.00        |
| 200100 -<br><b>SEFAZ</b> | 100                                                                              | $04 -$<br>ração             | $123 -$<br>Administ Administração<br>Financeira | 1200100412304825714 -<br>Desenvolvimento de<br>Sistema de Custos<br>Estaduais                                            | 50,000.00          | 50,000,00             | 0.00                       | 0.00                | 0.00        |
| 200100 -<br><b>SEFAZ</b> | 100                                                                              | $04 -$<br>tração            | $123 -$<br>Adminis Administração<br>Financeira  | 1200100412304825715 -<br>Modernização do SIAFE-<br><b>Rio</b>                                                            | 150.000,00         | 150.000,00            | 0,00                       | 0,00                | 0,00        |
| 200100 -<br><b>SEFAZ</b> | 100                                                                              | $04 -$<br>ração             | $123 -$<br>Administ Administração<br>Financeira | 1200100412304825716 -<br>Aperfeicoamento dos<br>Instrumentos de Projeção<br>de Receitas e Despesas do<br>EP <sub>1</sub> | 50,000.00          | 50,000.00             | 0.00                       | 0.00                | 0.00        |

Tabela 2 – Planilha de despesas subfunção 123

Fonte: Portal da Transparência Fiscal ERJ

Observa-se que o referido programa de trabalho ainda não teve nenhum empenho realizado até agosto de 2021, portanto caso realmente seja necessário um técnico a mais para desenvolvimento do módulo existem recursos para suportar o custo, o que torna o projeto financeiramente viável.

### 3.6.2. VIABILIDADE LEGAL

Os bloqueios bancários judiciais encontram amparo legal na Lei nº 13.105 (BRASIL, 2015), na Resolução nº 61 (CONSELHO NACIONAL DE JUSTIÇA, 2008) e são normatizados no ERJ por meio da Nota Técnica nº 022 (RIO DE JANEIRO (Estado), 2016), conforme já discorrido anteriormente, portanto, o projeto possui o embasamento legal e consequentemente a viabilidade legal necessária, para a criação do módulo.

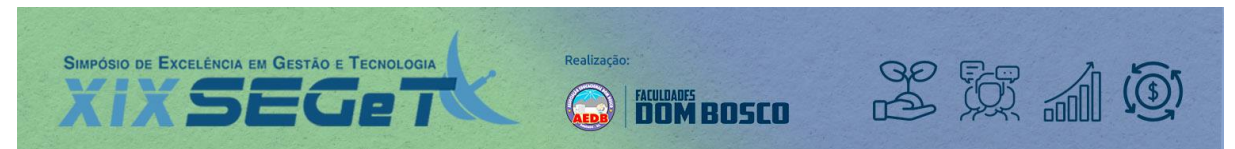

# 3.6.3 VIABILIDADE TÉCNICA

O SIAFE-Rio é o sistema de execução orçamentária-financeira oficial do ERJ desde 2016 quando sucedeu o antigo sistema SIAFEM. O SIAFE-Rio está apto a sofrer alterações e incrementos, tendo em vista que a SEFAZ/RJ possui o código fonte do sistema. Além disso a SUBCONT/SEFAZ conta com uma equipe de desenvolvedores capacitados e experientes na linguagem do sistema (JAVA), sendo 3 plenos e 2 junior, além do gerente da equipe.

# **4. PROTÓTIPO**

Baseando-se no módulo de contratos que já existe no sistema SIAFE-Rio foi criado um protótipo para o módulo de controle, cadastro e contabilização de bloqueios bancários, conforme figuras 4 a 7 que seguem abaixo.

Será incluída uma aba – Bloqueios Judiciais - para acesso ao módulo de bloqueios, subordinada à aba principal – Execução e ao clicar em Bloqueios Judiciais na lateral esquerda, é aberta a tela conforme figura 4.

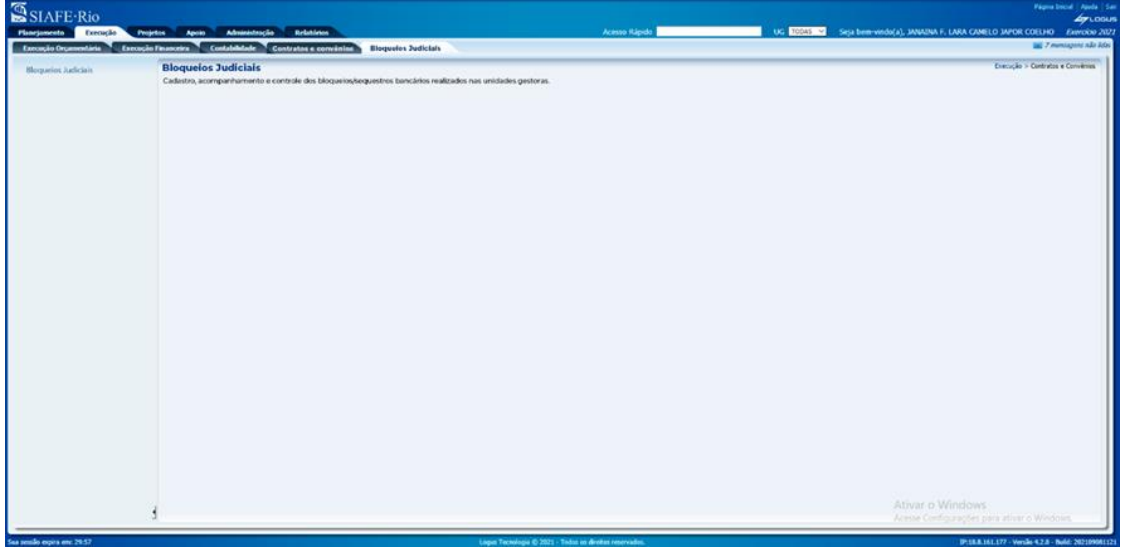

Figura 4 – Aba inicial do módulo de bloqueios

Fonte: Elaborado pelos autores

Figura 5 - Tela com a simulação de um bloqueio

|                            |                              |                          |                 | Execução Organizativa Execução Financeira Contabilidade Contratos a convenida Dioquelos Judiciais |                              |        |     |                          |                                          |
|----------------------------|------------------------------|--------------------------|-----------------|---------------------------------------------------------------------------------------------------|------------------------------|--------|-----|--------------------------|------------------------------------------|
| <b>Bloqueios Agliciais</b> | <b>Bloquelos Judiciais</b>   |                          |                 |                                                                                                   |                              |        |     |                          | Fiercelo » Blogueter Articles » Blogueto |
|                            | $\lambda$ Filtro<br>Conteúdo |                          |                 |                                                                                                   |                              |        |     |                          |                                          |
|                            | Námesní<br>Automático        | Processo.<br>Judicial    | Processo<br>SEI | None                                                                                              | Descrição <sup>-</sup>       | UGE    | UGZ | Value<br><b>Skypeado</b> | Data do<br><b>Bioqueio</b>               |
|                            | RJ0023050                    | опсихоантрического Такле |                 | Carla da Silva Costa Souta                                                                        | 1º Vara civel de Barra Manus | 403200 |     | R\$593,88                | 01/02/2019                               |
|                            |                              |                          |                 |                                                                                                   |                              |        |     |                          |                                          |
|                            |                              |                          |                 |                                                                                                   |                              |        |     |                          |                                          |
|                            |                              |                          |                 |                                                                                                   |                              |        |     |                          |                                          |
|                            |                              |                          |                 |                                                                                                   |                              |        |     |                          |                                          |
|                            |                              |                          |                 |                                                                                                   |                              |        |     |                          |                                          |
|                            |                              |                          |                 |                                                                                                   |                              |        |     |                          |                                          |
|                            |                              |                          |                 |                                                                                                   |                              |        |     |                          |                                          |
|                            |                              |                          |                 |                                                                                                   |                              |        |     |                          |                                          |

Fonte: Elaborado pelos autores

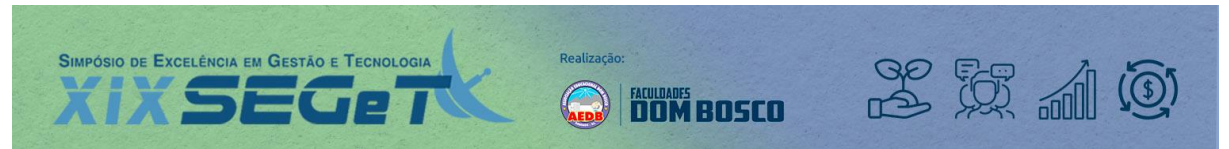

Na tela seguinte será feito o cadastro dos bloqueios com a inclusão inicial ao clicar no botão Inserir, além de Alterar, Visualizar e imprimir os dados, conforme figura 6.

Figura 6 - Tela com os dados cadastrais e abas com os documentos dos lançamentos contábeis realizados

| SIAFE-Rio                | Plancjamento Errecyclo Projetos Apon Administração Relatórios                                                        |                                                                                                    |              |                                                              |                        | Acesso Ripada | UC TOWN C Seja hem virdo(a), MARINA F. LARA CAMELO M/OR COELHO Annovaio 2022 |
|--------------------------|----------------------------------------------------------------------------------------------------|----------------------------------------------------------------------------------------------------|--------------|--------------------------------------------------------------|------------------------|---------------|------------------------------------------------------------------------------|
|                          | Execução Organizativa - Execução Financeira - Contrababilidade - Contratos e convênios<br><b>Dioqueles Judicials</b> |                                                                                                    |              |                                                              |                        |               | <b>SHE 7 mentapans site lider</b>                                            |
| <b>Hoquelot Adiciais</b> | <b>Visualizar Bloquelos Judiciais</b>                                                                                |                                                                                                    |              |                                                              |                        |               | Principle > Ningurian Juda tale > Visualizar Moguela                         |
|                          | <b>Dados Gerais</b>                                                                                                  |                                                                                                    |              |                                                              |                        |               |                                                                              |
|                          |                                                                                                    | Islands Automatics 25501676                                                                                                    |              |                                                              |                        |               |                                                                              |
|                          |                                                                                                    | * Processor Buttonel   00019254120100190002                                                                                          |              | * Processo Mt 587 26213,2020-11                              |                        |               |                                                                              |
|                          |                                                                                                    | " None Calls da Silve Centa Senza<br>. Dascrição <sup>714</sup> Verà Civel da Barna Manua                                            |              |                                                              |                        |               |                                                                              |
|                          |                                                                                                    |                                                                                                    |              |                                                              |                        |               |                                                                              |
|                          |                                                                                                    | * US1 (be of minimum) Chings 413200<br>NAME   INCODE CONTROLS TO SOL OF PACTARAL AND<br>*DGI Person process Children<br><b>North</b> |              |                                                              |                        |               |                                                                              |
|                          |                                                                                                    | * Danisle Banckra   Rance 217 / Againcia 6898 / Exista 642-9                                                                         |              |                                                              |                        |               |                                                                              |
|                          | 7 Volor Stepstade                                                                                                    |                                                                                                    |              | RISELEE . Data de Boquelo - PUSSTER                          |                        |               |                                                                              |
|                          |                                                                                                    |                                                                                                    |              |                                                              |                        |               |                                                                              |
|                          |                                                                                                    |                                                                                                    |              | Decementos do Exercício Notas Patrimoniais Exercicio Marcino |                        |               |                                                                              |
|                          | .) Filtro                                                                                                    |                                                                                                    |              |                                                              |                        |               |                                                                              |
|                          | Conteúdo                                                                                                    |                                                                                                    |              |                                                              |                        |               | <b>B</b> Visualize A Imprine                                                 |
|                          | Númere                                                                                                    | <b>OG Emitente</b>                                                                                                    | Data Emissão | Datus                                                        | Observação             |               | Valor Externo                                                                |
|                          | 20210701243                                                                                                    | 425300                                                                                                    | 01/03/2019   | Contabilitade                                                | <b>Bloques bancies</b> |               | panas tale                                                                   |
|                          |                                                                                                    |                                                                                                    |              |                                                              |                        |               |                                                                              |
|                          |                                                                                                    |                                                                                                    |              |                                                              |                        |               | Ativar o Woodsand Alse CHANGE                                                |

Fonte: Elaborado pelos autores

Nessa tela, serão visualizados os dados cadastrais do bloqueio, tais como processo judicial e administrativo, o autor do processo judicial que deu causa ao bloqueio, valor e data do bloqueio. Pode-se observar também as unidades gestoras relacionadas ao bloqueio, nos casos em que ocorre o bloqueio em uma UG, mas a real ré do processo é outra unidade gestora.

Além das notas patrimoniais, será possível contabilizar os empenhos, liquidações e pagamentos e visualizar os respectivos documentos e ainda poderão ser inseridos outros documentos administrativos na aba Anexos.

# **5. CONCLUSÃO**

Os bloqueios judiciais são um importante assunto para o ERJ, tendo em vista as frequentes dificuldades financeiras pelas quais o Estado tem passado, prejudicando o cumprimento de seus deveres com seus credores e ainda culminando com a sua inclusão no Regime de Recuperação Fiscal. Com isso, o Tesouro Estadual e as unidades gestoras costumam sofrer constantemente os referidos bloqueios em suas contas bancárias, que até agosto de 2021 perfazia o total de aproximadamente 280 (duzentos e oitenta) milhões de reais. Além do relevante valor, as unidades não possuem um controle padronizado e nem a segurança dos dados eficaz, pois os controles são realizados em planilhas eletrônicas, ensejando erros e retrabalho.

Observam-se também os vários dispositivos legais que orientam sobre a adequada avaliação e controle das despesas públicas dentre as quais os bloqueios bancários estão inseridos, servindo como arcabouço legal e incentivo para melhoria dos procedimentos relacionados aos bloqueios.

Dessa forma, o Módulo de Cadastro e Controle de Bloqueios Bancários no SIAFE-Rio seria uma ferramenta de grande valia para gestores, vez que será possível cadastrar, realizar os lançamentos contábeis, visualizar, extrair relatórios dos bloqueios judiciais com mais facilidade e eficiência, possibilitando, além da melhor análise e controle, a criação de indicadores de desempenho que em última análise apoiariam uma melhor gestão pública e desenvolvimento de políticas públicas.

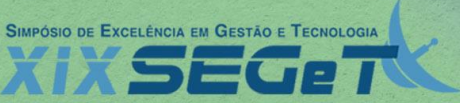

2 H 10

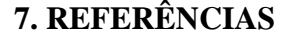

**BRASIL. Constituição da República Federativa do Brasil de 1988**. Diário Oficial da União, Brasília, DF, 05 out.1988. Disponível em http://www.planalto.gov.br/ccivil\_03/constituicao/constituicao.htm. Acesso em: 30 jul. 2021.

**BRASIL. Lei n. 13.105, de 16 de março de 2015** – Código de Processo Civil. Disponível em: http://www.planalto.gov.br/ccivil\_03/\_ato2015-2018/2015/lei/l13105.htm. Acesso em: 05 ago. 2021.

**BRASIL. Lei nº 4.320, de 17 de março de 1964**. Estatui Normas Gerais de Direito Financeiro para elaboração e controle dos orçamentos e balanços da União, dos Estados, dos Municípios e do Distrito Federal. Disponível em: http://www.planalto.gov.br/ccivil\_03/leis/l4320.htm. Acesso em: 10 ago. 2021.

**BRASIL. Ministério do Planejamento, Desenvolvimento e Gestão**. Guia referencial para medição de desempenho e manual para construção de indicadores. 2009. Disponível em: https://www.gov.br/economia/ptbr/assuntos/planejamento-e-orcamento/orcamento. Acesso em: 04 ago. 2021.

**BRASIL. Ministério da Economia**. Orçamento Público. Disponível em: https://www.gov.br/economia/ptbr/assuntos/planejamento-e-orcamento/orcamento. Acesso em: 04 ago. 2021.

**BRASIL. Senado Federal. Orçamento Público** – Ciclo Orçamentário. Disponível em: https://www12.senado.leg.br/orcamento/glossario/ciclo-orcamentario. Acesso em: 04 ago. 2021.

**BRASIL. Controladoria Geral da União**. Orçamento Público. Disponível em: https://www.portaltransparencia.gov.br/entenda-a-gestao-publica/orcamento-publico. Acesso em: 20 de out. 2021.

**BRASIL. Conselho Nacional de Justiça** – Resolução nº 61 de 07 de outubro de 2008. Disciplina o procedimento de cadastramento de conta única para efeito de constrição de valores em dinheiro por intermédio do Convênio BACENJUD e dá outras providências. - Disponível em:

https://atos.cnj.jus.br/files/resolucao\_61\_07102008\_08052014195115.pdf. Acesso em: 05 ago. 2021.

**OLIVEIRA, Regis Fernandes de**. Lições de Direito Financeiro. São Paulo: Revista dos Tribunais, 2015.

**PROJECT MANAGEMENT INSTITUTE**. Um guia do conhecimento em gerenciamento de projetos. Guia PMBOK®. 6. ed. EUA, 2017.

**RIO DE JANEIRO (Estado). Superintendência de Normas Técnicas – SEFAZ/RJ** - Nota Técnica nº 022/2016 – Bloqueio/ Sequestro Bancário. Rio de Janeiro: SUNOT, 2016. 36p. Disponível em: http://www.contabilidade.fazenda.rj.gov.br/contabilidade/ShowProperty?nodeId=%2FUCMServer%2FWCC205 622%2F%2FidcPrimaryFile&revision=latestreleased. Acesso em: 26 jul. 2021.

**RIO DE JANEIRO (Estado). Portal da Transparência Fiscal do Estado do Rio de Janeiro**. Disponível em:http://www.transparencia.rj.gov.br/transparencia/faces/OrcamentoTematico/despesalivre?\_adf.ctrlstate=b5wuto8vr\_85. Acesso em: 11 ago. 2021.

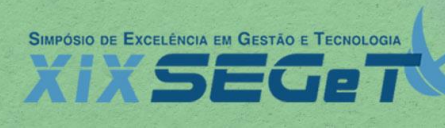

**CONSTRUCTION DOMBOSCO** 

Realização:

## **ANEXO I**

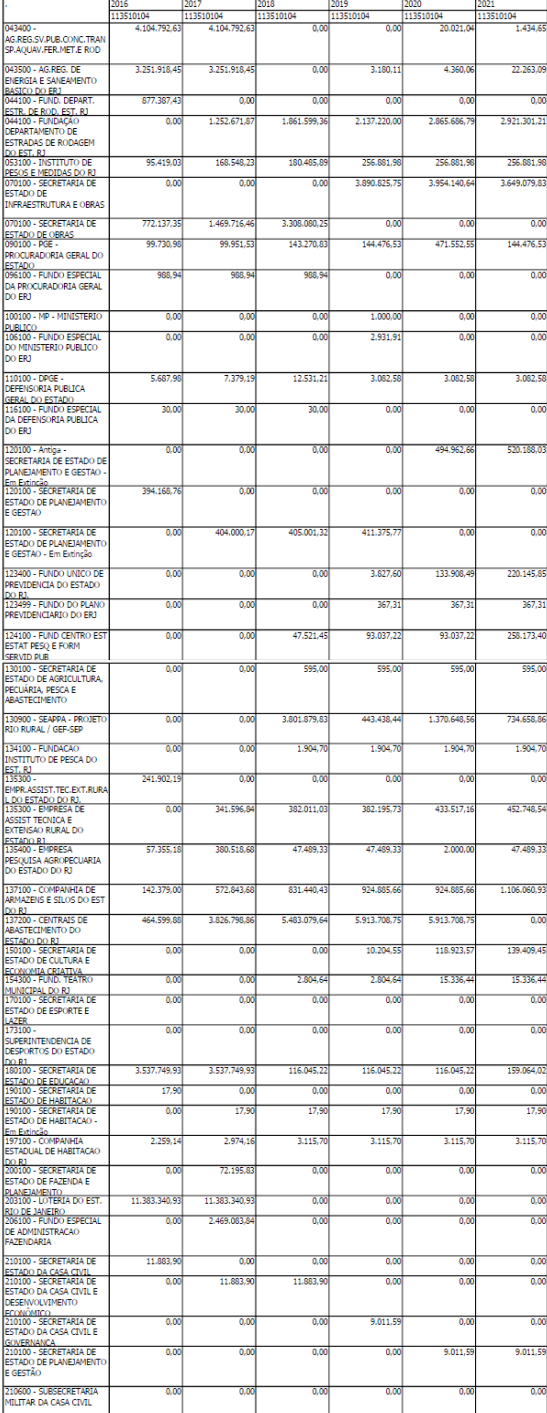

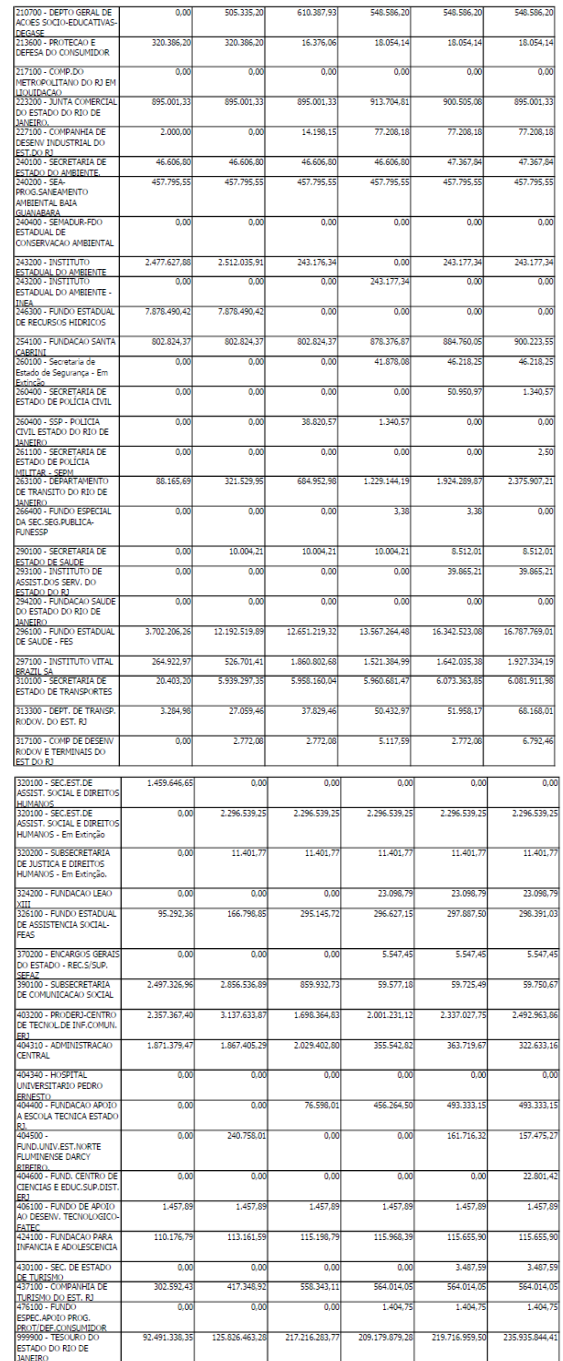

143.590.043.55 202.732.867.76 266.131.373.11 255.742.940.18 273.020.635.02 284.003.842.86